# **Hinweise für die Nutzung im GStA PK**

# **Adresse und Anfahrt:**

Geheimes Staatsarchiv PK Archivstraße 12-14 14195 Berlin Telefon: (030) 266-444-7500

- Anfahrt mit U-Bahn Linie 3: Stationen Podbielskiallee oder Dahlem-Dorf
- Mit Bus X83 und M 11: Haltestelle Dahlem-Dorf
- Mit Bus 110: Haltestelle Domäne Dahlem

E-Mail: posteingang@gsta.spk-berlin.de Internet: https://gsta.preussischer-kulturbesitz.de

# **Öffnungszeiten :**

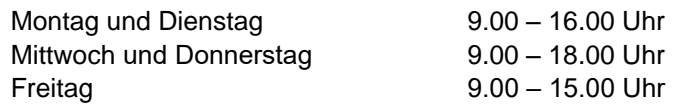

# **Allgemeine Hinweise:**

#### **Es gelten die Bestimmungen der Nutzungsordnung des GStA PK vom 18. Dezember 2018 und der Hausordnung des GStA PK vom 18. Dezember 2018**

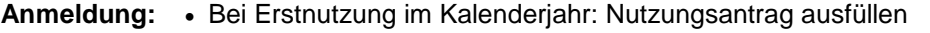

 Bei Folgenutzung im Kalenderjahr: mit Nutzungsausweis am Scanner anmelden. Der Ausweis behält seine Gültigkeit auch über das Kalenderjahr. Die Nutzung für den OPAC muss jährlich verlängert werden.

#### **Reservierung:** • Arbeitsplätze sollten möglichst schriftlich reserviert werden Findmittel: • Analoge Findmittel sind nach Benutzung baldmöglich zurückzustellen bzw. zurückzugeben

# Bestellscheine: • Bitte beim Saalpersonal abgeben

### **Archivalienbestellungen:**

Den jeweiligen Magazinstandort im Zweifelsfalle bitte beim Saalpersonal erfragen

• 10.00 Uhr und 13.00 Uhr

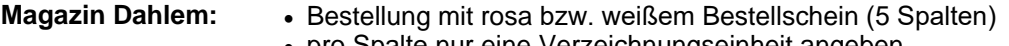

- pro Spalte nur eine Verzeichnungseinheit angeben **Magazin Westhafen:** . Bestellung mit gelben Bestellscheinen (5 Spalten)
	- pro Spalte nur eine Verzeichnungseinheit angeben

### **Bestellannahme:**

- Bestellscheine müssen leserlich mit Tintenstift oder Kugelschreiber in Druckschrift ausgefüllt werden.
- Bestellungen mit unvollständigen oder falschen Angaben können nicht ausgeführt werden.
- Die korrekten Signaturen sind im Zweifelsfall beim Saalpersonal zu erfragen.

### **Bereitstellung des bestellten Archivgutes:**

- Bereitstellungen erfolgen in der Aktenausgabel
- Aus technischen und logistischen Gründen können sich unvorhergesehene Wartezeiten ergeben
- Die Anlieferung kann bei umfangreichen Bestellungen gestaffelt erfolgen.

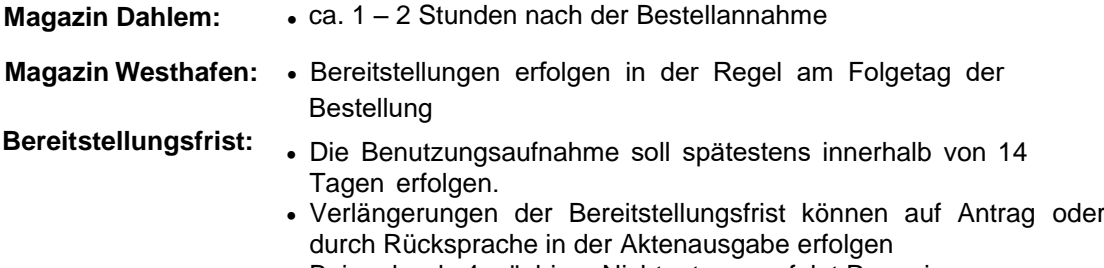

• Bei mehr als 4-wöchiger Nichtnutzung erfolgt Reponierung

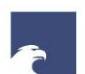

# **Bestellungen aus der Dienstbibliothek:**

Bibliotheksgut ist aus dem Opac zu bestellen. Hierzu ist die Nutzungsnummer (Ausweis) und das sechsstellige Passwort (z.B. 1. Mai 1965 = 010565) zu nutzen. Im Ausnahmefall kann auch ein händisch auszufüllender Bestellschein verwendet werden.

**Bestellannahme:** • 10.00 Uhr und 13.00 Uhr, Mi und Do zusätzlich 14.30 Uhr **Bereitstellung:** • ca. 1 Std. nach Bestellannahme an der Buchausgabe **Bereitstellungfrist:** • 14 Tage

# **Reproduktionen (auch Bildwerke):**

**Bei jeder Veröffentlichung ist das Geheime Staatsarchiv PK unter Angabe der**  vollständigen Signatur (vgl. unten "Zitierweisen") als Quelle zu benennen. Urheberrechte **sowie die schutzwürdigen Interessen Betroffener und Dritter sind zu wahren.**

#### **A) Bei der Bildstelle des GStA PK in Auftrag gegebene Reproduktionen/Bildwerke:**

- Diese sind entgeltpflichtig nach der jeweils gültigen "Preisliste für Arbeiten der Bildstelle des GStA PK"
- Die Auftragserteilung erfolgt auf einem Formular. Dieses ist zusammen mit den zu reproduzierenden Vorlagen beim Saalpersonal abzugeben.
- Die Annahme bzw. Ausführung eines nicht leserlich, falsch oder unvollständig ausgefüllten Auftrags kann verweigert werden.
- Die Ausführung eines bereits angenommenen Auftrags kann bei konservatorischen Bedenken ganz oder teilweise verweigert werden.
- Ein fotografisches Urheberrecht an Bildwerken aus der Bildstelle des GStA PK wird nur bei Digitalaufnahmen in Sonderleistung (Kürzel: DIG-S) geltend gemacht.

**Die Veröffentlichung von Bildwerken aus der Bildstelle des GStA PK ist bei kommerziellen Zwecken genehmigungs- und honorarpflichtig. Die Honorare sind mit der bpk Bildagentur der SPK, Märkisches Ufer 16-18, 10179 Berlin; kontakt@bpkbildagentur.de) abzurechnen. Bei der Verwertung von Bildwerken sind die Urheber zu benennen.**

#### **B) Eigenhändig erstellte Reproduktionen:**

- Diese sind kostenfrei und dürfen unter Nennung der Herkunft (= korrekte Signaturangabe, s. unten: Zitierweisen) frei verwendet werden
- Bestimmte Archivalien(-gruppen), z.B. Freimaurerbestände oder Nachlassdeposita, sind von der eigenhändigen Fotografie ausgenommen bzw. unterliegen einer besonderen Genehmigungspflicht. Die Genehmigung muss vorab vorliegen. Informationen erhalten Sie beim Saalpersonal
- Das Saalpersonal darf bei Beeinträchtigung der Rechte und schutzwürdigen Interessen Betroffener und Dritter sowie bei konservatorischer Gefährdung das Fotografieren untersagen.
- Es dürfen über die bereitgestellten Hilfsmittel hinaus keine eigenen Hilfsmittel, auch kein Blitzlicht, verwendet werden. Die Aufnahmen haben kontaktfrei zu erfolgen.
- Störungen des Saalbetriebes und anderer Nutzender sind zu vermeiden. Es dürfen nur Geräte in Stummschaltung verwendet werden.

#### **C) Reproduktionen von Mikroformen:**

• Diese können entweder kostenpflichtig in Auftrag gegeben oder an den dazu vorgesehenen Geräten selbstständig vorgenommen werden.

### **Zitierweisen:**

**Die Signatur ist vollständig mit Archivsigle, Kürzel und Behördenfirma bzw. Bestandsbezeichnung anzugeben. Im Zweifel ist das Saalpersonal zu befragen.**

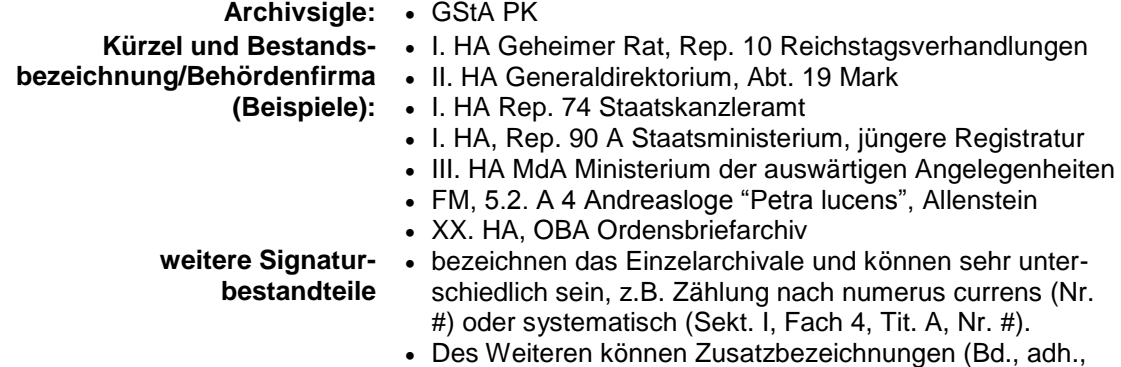

Beiheft etc.) auftreten